# Mathematics STAAR® Workstations Volume 1 Grade 8

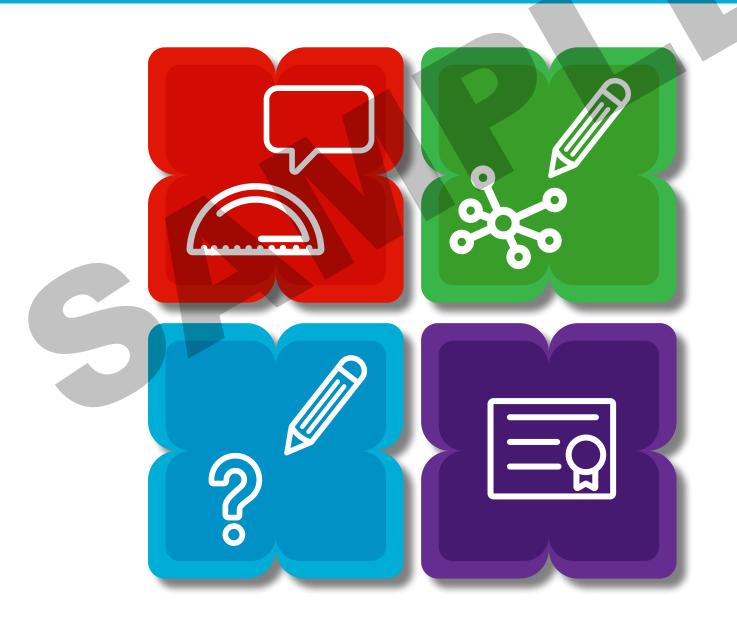

Product ID: 407–1953D

# Mathematics STAAR<sup>®</sup> Workstations Volume 1, Grade 8

Product ID 407-1953D Region 4 Education Service Center supports student achievement by providing educational products and services that focus on excellence in service for children.

Published by Region 4 Education Service Center 7145 West Tidwell Road Houston, Texas 77092-2096 www.esc4.net

© 2017 by Region 4 Education Service Center. All rights reserved. Except as permitted under the United States Copyright Act of 1976, no part of this publication may be reproduced or distributed in any form or by any means, or stored in a database or retrieval system, without the prior written permission of the publisher.

First edition 2017

ISBN-13: 978-1-945615-18-4

Printed in the United States of America

#### **Digital Access**

Digital files are available by accessing the Region 4 Hub at http://r4hub.esc4.net.

Except as permitted under the United States Copyright Act of 1976, no part of this publication may be reproduced or distributed in any form or by any means, or stored in a database or retrieval system, without prior written permission of the publisher.

Copyright law prohibits the copying or sharing of these materials for any purpose outside of direct classroom instruction by the one teacher who owns the purchased copy of this digital book.

Record your Region 4 Hub access information for future reference.

Username:

Password Hint:

For instructions regarding online access, contact <a href="mailto:shipping@esc4.net">shipping@esc4.net</a>.

#### Acknowledgments

Region 4 Education Service Center would like to acknowledge the talent and expertise of those who contributed to the development of this resource. Their dedication to our core values of excellence in service for children made possible the creation of this resource to assist educators in providing quality, effective instruction for all students.

Writing Team Sana Brennan Sherry Olivares Yvette Henry Shelley Bolen-Abbott Sharon Benson, Ed.D. *Design Team* David Martinez

# Contents

| What Is <i>Mathematics STAAR® Workstations Volume</i> 1?v-v | ∕i |
|-------------------------------------------------------------|----|
| Using Review Activity Folders                               | v  |
| Creating Review Activity Folders                            |    |
| Answer Keys                                                 | /i |
| Debriefing and Providing Feedback                           | /i |

# *Mathematics STAAR® Workstations Volume 1* Features .......vii-ix

#### Reporting Category 1: Numerical Representations and Relationships

| Ordering Real Numbers 8(2)(D) |                  |
|-------------------------------|------------------|
| Workstation Document          | Digital Download |

# **Reporting Category 2: Computations and Algebraic Relationships**

| Slope and y-Intercept 8(4)(C), 8(5)(I) |                  |
|----------------------------------------|------------------|
| Workstation Document                   | Digital Download |
| Functions 8(5)(G)                      |                  |
| Workstation Document                   | Digital Download |
| Solving Equations 8(8)(C)              |                  |
| Workstation Document                   |                  |

# **Reporting Category 3: Geometry and Measurement**

| Dilations 8(3)(C)                           |                  |
|---------------------------------------------|------------------|
| Workstation Document                        |                  |
| Converse of the Pythagorean Theorem 8(7)(C) |                  |
| Workstation Document                        | Digital Download |
| Rotations 8(10)(C)                          |                  |
| Workstation Document                        |                  |

# **Reporting Category 4: Data Analysis and Personal Financial Literacy**

| Trend Lines 8(5)(D)  |                  |
|----------------------|------------------|
| Workstation Document | Digital Download |

#### What is Mathematics STAAR® Workstations Volume 1?

*Mathematics STAAR*<sup>®</sup> *Workstations Volume* 1 is a student-centered review resource to be used to address the Mathematics TEKS that, based on current data, have proven challenging for students. Each Workstation is TEKS-based and may be used to enrich Tier I instruction or as a review at the rigor outlined by the TEKS.

Each review Workstation is designed to take 15-20 minutes and fit in a single file folder to create a convenient and engaging review resource. These workstations may be used in a variety of structures, including differentiated review during class, review sessions, and tutorials.

#### Using Mathematics STAAR<sup>®</sup> Workstations Folders

A folder format provides flexible options for review. The following are examples of ways to use the folders:

- <u>Individualized Review</u>: Students complete workstations that target their area(s) of greatest need based on formative assessment data.
- <u>Review Stations</u>: Student groups work through each folder and note any topics they find confusing or for which they need further review. The teacher monitors student discussions to assess for misconceptions. These points for review can be addressed individually or as a class to make the best use of class time.
- <u>Whole Class Review</u>: During one class period, the class works in small groups through the same review Workstation folder(s) and debriefs together.

#### Creating Mathematics STAAR<sup>®</sup> Workstations Folders

To create the review workstations in this resource, you will need the following materials:

- Access to a copy machine and/or printer
- Cardstock
- Envelopes and resealable plastic bags
- File folders, preferably a different color for each Reporting Category
- Packing tape
- Glue sticks
- Hook-and-loop dots

Follow these steps to create each *Mathematics STAAR® Workstations* folder:

- 1. Read through the Teacher Notes and gather the materials for the Workstation.
- 2. Print the Labels, Instructions, Task Cards, and Student Answer Keys. You may access the digital files and choose to print in color or black and white. Access digital files at <a href="http://r4hub.esc4.net">http://r4hub.esc4.net</a> using your login information.
- 3. Cut out the Labels, Instructions, Task Cards, and Student Answer Keys, and attach each to the folder. You may choose to follow the sample layout provided in the Teacher Notes or organize the folder in a way that meets the needs of your students.
- 4. Print copies of the student pages. These are designed to be consumables for students to use as a study guide.

# What is *Mathematics STAAR®* Workstations Volume 1?

#### **Answer Keys**

Answer keys are included with each Workstation. The answer keys may be used in one of the following ways:

- Place the answer key on the back cover of the folder under a flap for students to self-check as they complete the Workstation.
- Place the answer key inside the folder in a pocket or under a flap for students to self-check as they complete the Workstation.
- Plan for students to visit a solution station with a labeled answer key for each Workstation.

#### **Debriefing and Providing Feedback**

Depending on how the folders are used, the teacher may choose a variety of strategies to provide feedback:

- Use Key Questions and the practice assessment item to debrief the Workstation. Students
  who are unable to accurately answer these questions following completion of the
  Workstation's activity may need additional support.
- Students complete each Workstation and use the answer key or visit the solution station to check their answers. Students should note any questions about a concept or skill so that their questions can be addressed by their teacher.

#### **Mathematics STAAR® Workstations Volume 1 Features**

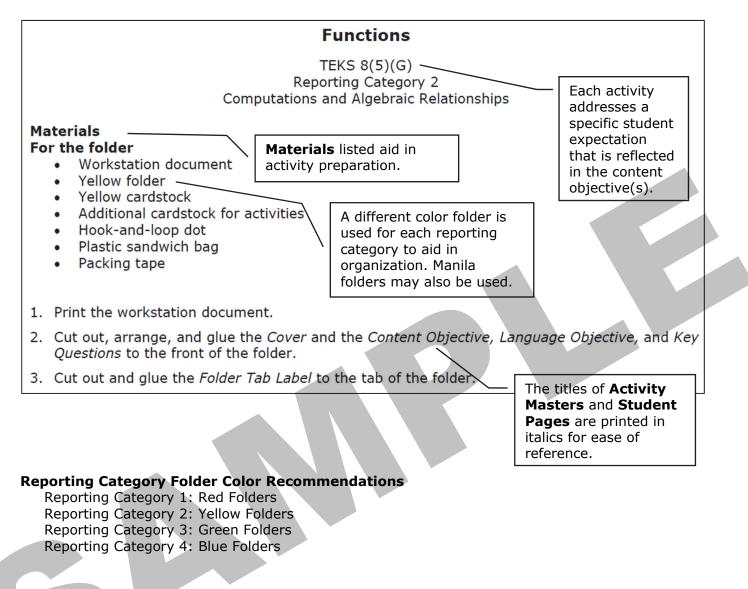

#### **Mathematics STAAR® Workstations Volume 1 Features**

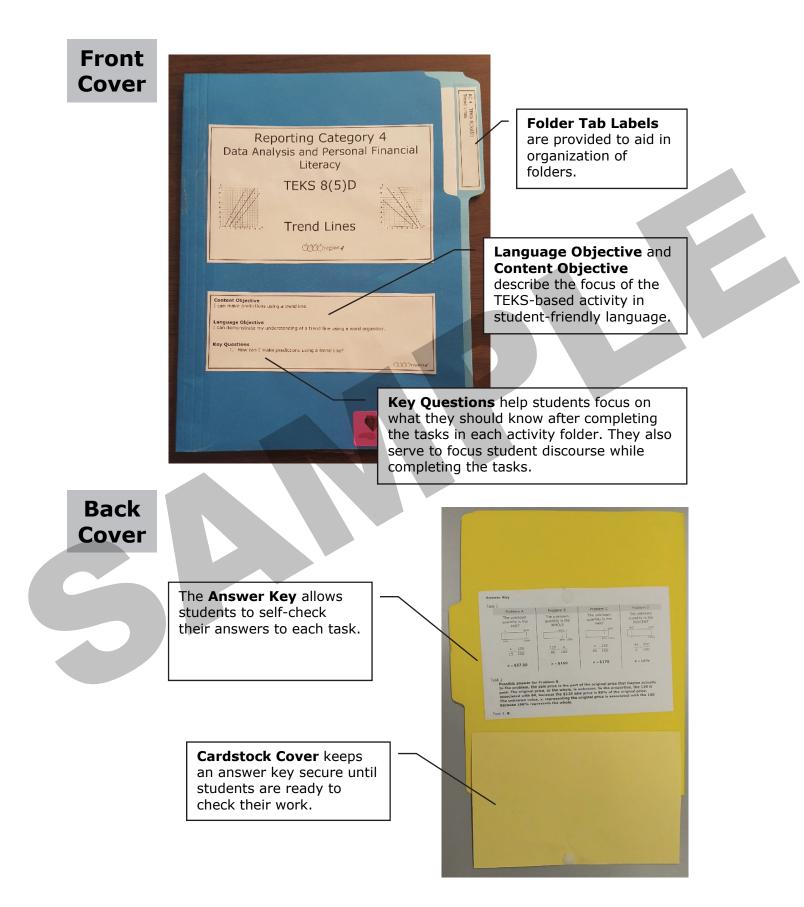

#### **Mathematics STAAR® Workstations Volume 1 Features**

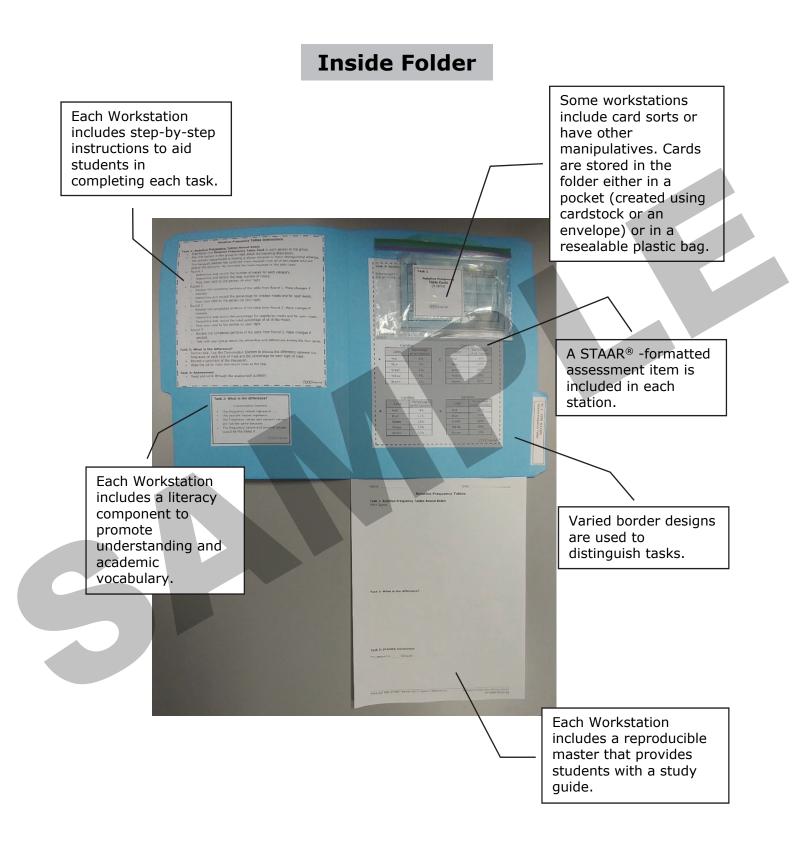